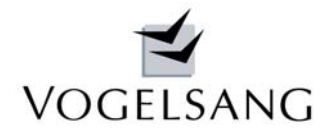

# $VP$  -  $MAIL$

**Nov. 2010 Blatt 1**

# Wind- und Schneelasten DIN 1055-4 und DIN 1055-5

Auf vielfachen Kundenwunsch hin haben wir umfassende Programme zur Ermittlung der Windund Schneelasten nach DIN 1055-4 und DIN 1055-5 entwickelt.

Besonderer Augenmerk wurde dabei auf die komplizierten meist in den Normen nicht eindeutig formulierten Fälle gelegt. Bei der Ausarbeitung haben wir Widersprüche und auch Fehler in den

## Programm U.0013 Windlasten im VP2 - System - Statik

Mit dem Programm U.0013 können Winddrücke und –kräfte nach DIN 1055-4 ermittelt werden. Diese stehen grundsätzlich per Lastübernahme in jeder anderen Position zur Verfügung. Es werden Gebäude mit Flach-, Pult-, Sattel-, Trog- oder Walmdach einschl. Vordächern behandelt. Alternativ können Winddrücke bzw. –kräfte für freistehende Dächer, Anzeigetafeln oder freistehende Wände ermittelt werden.

### **Theorie**

Zunächst werden die dem Programm zugrundeliegenden Definitionen der DIN 1055-4 und deren Auslegungen erläutert.

### **Böengeschwindigkeitsdruck**

Es wird grundsätzlich das genauere Verfahren nach Kap.10.3 mit seinen Mischprofilen Binnenland, Küste und Nordseeinseln oder nach Anhang B mit den 4 Geländekategorien angewendet. Beim Verfahren nach Anhang B kann durch die Nachkommastelle bei der Geländekategorie jedes beliebige Mischprofil bestimmt werden. Z.Zt. wird linear interpoliert, d.h. eine Geländekategorie 1.5 bedeutet den Mittelwert aus Kategorie 1 und 2. Ob hierbei linear oder kurvenförmig interpoliert werden kann, ist nicht geregelt. Diese Anfrage haben wir beim Normenausschuss gestellt.

Die Bezugshöhe z<sub>e</sub> bestimmt sich sowohl bei den Windkräften gemäß Kap.9 als auch bei den Winddrücken gemäß Kap.10 nach Kap.12. Obwohl die Höhenstaffel nach Kap.12.1.2 im Wandkapitel "versteckt" ist, gehen wir davon aus, dass diese Regel generell für die Ermittlung des Böengeschwindigkeitsdruckes gilt. Hierbei ergibt sich z<sub>e</sub> jeweils aus den entsprechenden Höhen nach Bild 3. In diesem Bild sind nur rechteckige Flächen gezeichnet. Der Text in Satz (1) und auch Bild 4 lassen aber darauf schließen, dass die für Normen festgestellt und dazu mehrere Anfragen an die Normenausschüsse gestellt.

Wir berichten in diesem Mail von diesen Fällen und erläutern, wie wir diese interpretieren.

Änderungen, die sich aus diesen Anfragen ergeben, werden wir zeitnah in die Programme einarbeiten und darüber berichten.

eine Staffelung entscheidende Höhe immer die Gesamthöhe des Gebäudes einschl. Dach ist. Dies soll an einem Baukörper b/d/h = 12/10/16 m mit Satteldach erläutert werden.

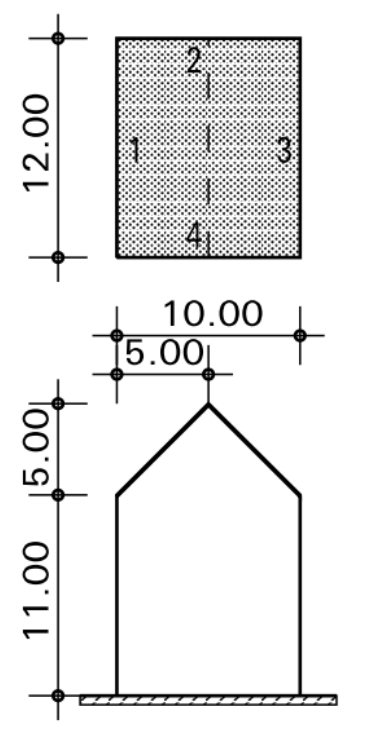

Die Traufhöhe beträgt 11 m.

Nach Kap.10.3 (6) ist bei exponierter Lage ein Topografiebeiwert nach Anhang B zu berücksichtigen. Da dieser naturgemäß nur bei der zum abfallenden Hang zeigenden Fläche gilt, kann dieser Beiwert im Programm je Fassade erfasst werden. Bei diagonalen Anströmrichtungen werden die beiden Beiwerte der betroffenen Fassaden gemittelt.

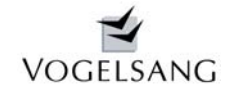

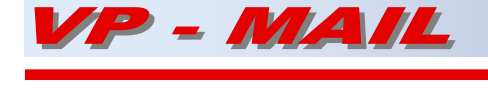

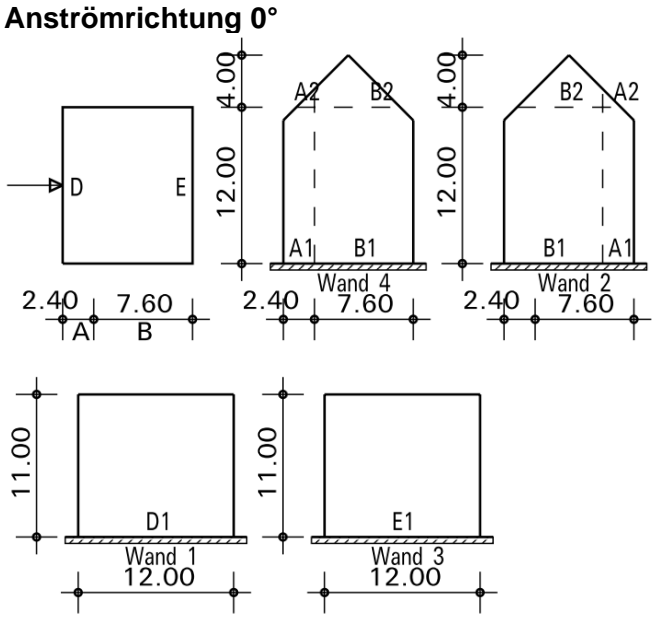

Der Böengeschwindigkeitsdruck der angeströmte Wand b/h = 12/11 m ist demnach mit einer Bezugshöhe z<sub>e</sub> von 12.0 m zu berechnen. Da die Wand nur 11.0 m hoch ist, entfällt hier wie auch bei Wand 3 die höhenmäßige Aufteilung. Die Wände 2 und 4 sind zu unterteilen. Die unteren Bereiche A1 und B1 werden mit einem  $z_e$  = 12.0 m und die Bereiche A2 und B2 mit einem  $z_e$  = 16.0 m berechnet.

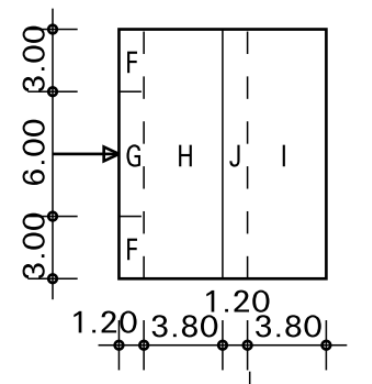

Theoretisch müsste es unserer Meinung nach möglich sein, auch den unteren Bereich des Daches mit der geringeren Bezugshöhe von  $z_e$  = 12.0 m zu berechnen. Eine diesbezügliche Anfrage haben wir an den Normausschuss gestellt.

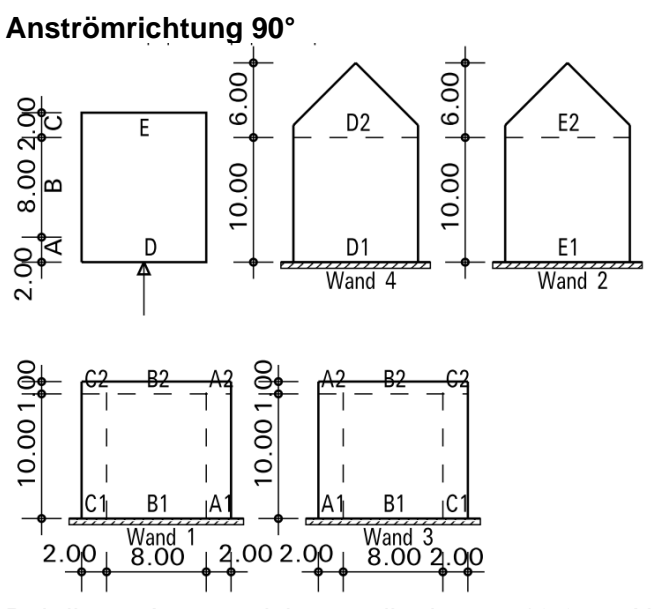

Bei dieser Anströmrichtung gilt ein  $z_e$  = 10.0 m. Alle Wände werden entsprechend höhenmäßig aufgeteilt.

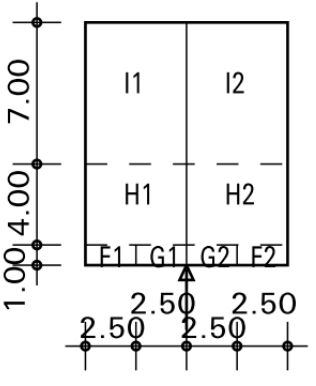

Das Dach ist auf jeden Fall insgesamt mit einem  $z_e$  = 16.0 m zu rechnen.

Die nachzuweisenden Anströmrichtungen können einzeln angewählt werden. Bei den Winddrücken sind lediglich die relevanten Richtungen anwählbar. Bei Windkräften können wegen der unterschiedlichen Fassadenhöhen alle orthogonalen sowie diagonalen Anströmrichtungen nachgewiesen werden.

### **Dachüberstände**

Dachüberstände werden bei der Aufteilung der Dachflächen berücksichtigt. Nach [1] gilt jedoch für die Frage der höhenmäßigen Staffelung immer die Wandbreite ohne Dachüberstände.

### **Dachformen**

Unsymmetrische Satteldächer sind nach Auskunft des Normausschusses nicht geregelt. Wir verwenden für die Ermittlung der Druckbeiwerte c<sub>p</sub>

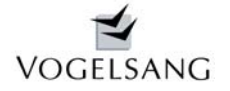

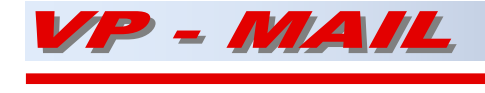

immer die Dachneigung der betrachteten Dachfläche. Dies ergibt sich aus der alten Norm, steht jedoch im Widerspruch zur Regelung beim Walmdach. Hier ist in den Tabellen immer die Neigung der angeströmten Fläche angegeben. Auch zu dieser Frage haben wir beim Ausschuss angefragt.

Beim Walmdach ergeben sich aus der Norm zwei weitere unlogische Punkte. Der erhöhte Sogstreifen K hinter dem First ist laut geometrischer Darstellung gegenüber allen anderen Dachformen nur e/20 breit. Die in der Norm angegebenen Dachaufteilungen, die nach Kap.12.1.1 (3) auch für eine diagonale Anströmung von z.B. 45° gelten, geben nicht die max. Belastung der Gratsparren wieder. Nach Bild 8 entstehen immer auf einer Dachseite Sogkräfte. Dies ist nicht richtig.

Mit dem Programm U.0013 ist es deshalb möglich die Anströmrichtung 45° gesondert zu behandeln.

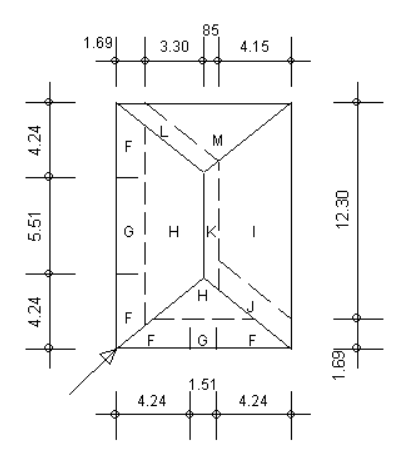

Die Gebäudeumrisse einschl. Dach werden auf eine gedachte Bildebene rechtwinklig zur Anströmrichtung projiziert. Hieraus werden die Bezugsbreite b und die Bezugshöhe z<sub>e</sub> ermittelt. Die Dachfläche wird gemäß der Skizze aufgeteilt. Die Dachneigungen der beiden Seiten werden gemittelt. Die cp-Werte werden nach Tab.7 berechnet und mit SIN(45) multipliziert. Damit ergeben sich jeweils die senkrecht zu den Dachebenen wirkenden Winddrücke.

Diese gesamte Problematik haben wir ebenfalls beim Normausschuss angefragt.

### **Innendrücke**

Jede Gebäudeseite kann wahlweise als offen definiert oder mit Öffnungen versehen werden.

Hierdurch entstehen Innendrücke im Gebäude, die zusätzlich zu berücksichtigen sind.

Auch hier ist die Norm widersprüchlich. Nach Kap.12.1.9 (3) gilt als Bezugshöhe z<sub>e</sub> die Bezugshöhe der Wandfläche, in der die Öffnung liegt. Diese Regelung ist unlogisch. Wir verwenden deshalb die Bezugshöhe ze der angeströmten Wand bzw. die Gebäudeprojektion senkrecht zur Anströmrichtung. Auch hierzu läuft eine entsprechende Anfrage an den Normausschuss.

### **Vordach**

Beim Gebäudenachweis kann an einer Gebäudeseite ein Vordach definiert werden. Es wird nach [2] behandelt.

### **Windkräfte**

Sollen Windkräfte ermittelt werden, sind nur die vier Fassadenhöhen und die zugehörigen Topografiebeiwerte einzugeben. Die Höhen können unterschiedlich sein. Bei diagonalen Anströmrichtungen werden diese gemittelt. Die Höheneinteilung erfolgt nach Kap.12.1.2. Ist eine Fassade höher als 2b, wird der Zwischenbereich in 1/10- Streifen der Bereichshöhe bzw. in mind. 3.0 m hohe Streifen aufgeteilt und die jeweiligen Windkräfte ermittelt. Damit können auch hohe Häuser nachgewiesen werden.

Alle Windkräfte von Gebäuden werden sowohl als Flächenlast in kN/m2 als auch als Gesamtlast bezogen auf die Referenzfläche angegeben.

Bei diagonalen Anströmrichtungen wird das Gebäude auf eine gedachte Bildebene senkrecht zur Anströmrichtung projiziert und daraus die Bezugshöhen und die höhenmäßige Aufteilung abgeleitet.

### **Freistehende Dächer**

Freistehende Dächer können ebenfalls nach der Norm für die Anströmrichtungen 0°, 90° und 180° nachgewiesen werden. Auch hier gibt es wieder Ungereimtheiten in der Norm. So ist z.B. für den Typ 1 mit Versperrung für die rechte Skizze keine Anströmrichtung formuliert. Wir gehen davon aus, dass diese für 180° gilt. Die Anmerkung b) zur möglichen Interpolation ist widersprüchlich. Sie kann eigentlich nur bedeuten, dass zwischen Typ 1 und 2 von +10° bis –10° und bei Typ 3 zwischen den Anströmrichtungen 0° und 180° interpoliert werden kann. Wenn das so richtig ist, müssten sich bei beiden Interpolationen bei einer Dachneigung von 0° die gleichen Ergebnisse ergeben. Dies ist jedoch nicht der Fall. Wir verzichten deshalb bis zur Beantwortung dieser Frage durch den

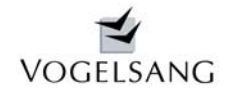

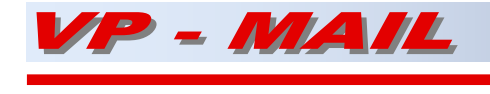

Normausschuss auf diese Interpolation. Bei einer Anströmung von 90° wird über die Rauigkeit der Dachfläche die gesamte Längskraft nach Kap.9.2 berechnet. Hierbei ist die doppelte Dachfläche (innen und außen) als Referenzfläche anzusetzen.

### **Anzeigetafel**

**Gebäude** 

Für Anzeigetafeln kann die gesamte Windkraft nach Kap.12.3.3 ermittelt werden.

### **Freistehende Wände**

Beide Wandtypen – gerade und gewinkelt – können nachgewiesen werden. Hier ist auch eine Abschattung nach Kap. 12.3.2 möglich. Sowohl bei der nachzuweisenden als auch der abschattenden Wand kann ein Völligkeitsgrad berücksichtigt werden. Ist die nachzuweisende Wand abgeschattet, so wird der Winddruckbereich B in 2 Teile unterteilt, da die Winddrücke am Wandende auf die Länge h nicht abgemindert werden dürfen.

### **Programmdialoge**

### **Geografische Bedingungen**

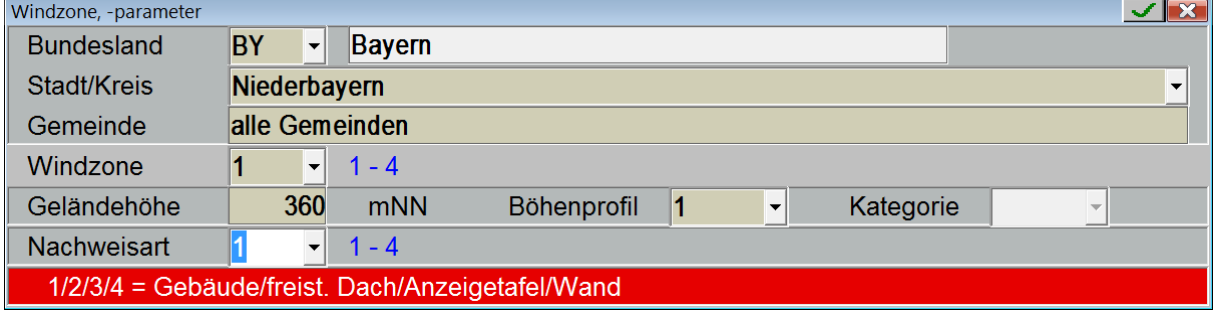

Vom DIBt sind die Windlastzonen nach Verwaltungsgrenzen in Form von Excel-Tabellen veröffentlicht. Diese wurden von uns datenbankkonform umgearbeitet und stehen im Programm als Eingabehilfe zur Verfügung. Alle Parameter können jedoch manuell beeinflusst werden bzw. ersetzt werden. So kann z.B. der Begriff "in allen Gemeinden" mit dem tatsächlichen Namen überschrieben werden.

Über die Geländehöhe über NN wird eine evtl. Erhöhung nach Anhang A.2 kontrolliert.

Über die Nachweisart wird bestimmt, welche Nachweisform zu berechnen ist.

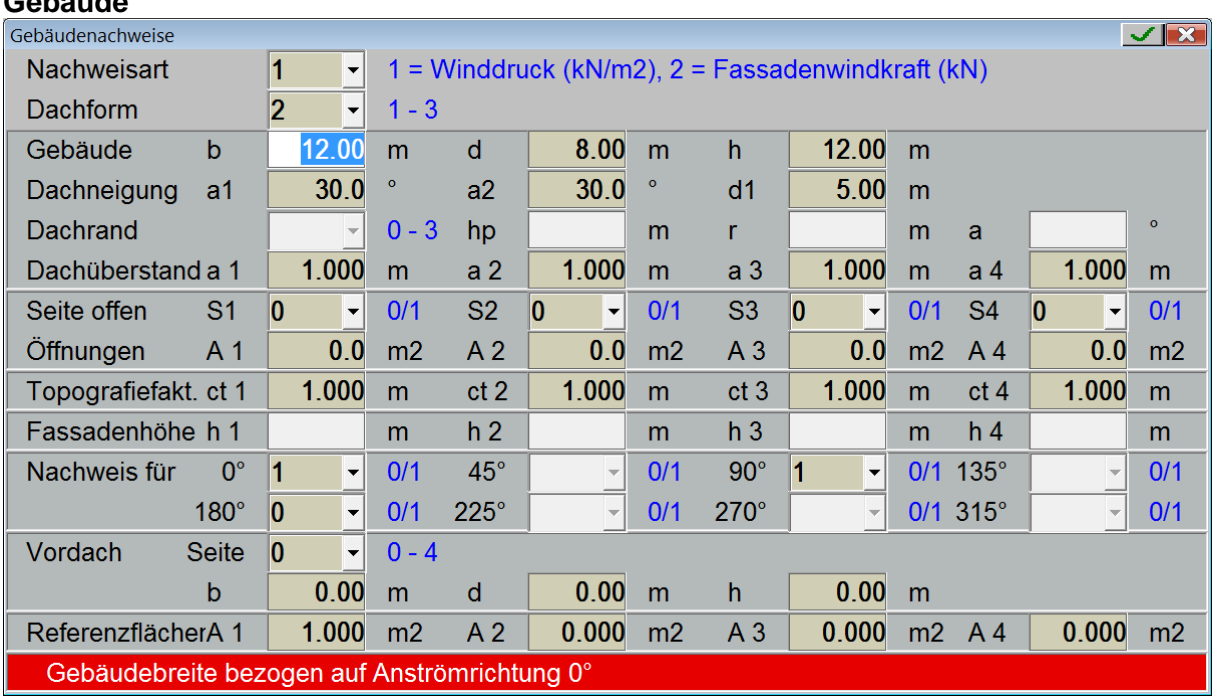

.

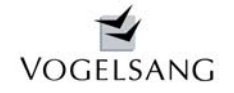

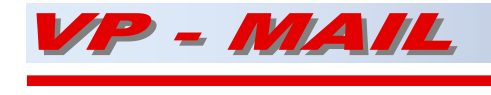

Grundsätzlich können bei Gebäuden Winddrücke oder Windkräfte ermittelt werden. In beiden Fällen wird zunächst die Gebäudebreite b und –tiefe d eingegeben.

### **Winddrücke und Dachform**

Wird die Ermittlung von Winddrücken angewählt, ist anschließend die Dachform zu bestimmen.

Hierbei kann ein Flach-, Pult-, Sattel-, Trog- oder Walmdach wahlweise mit Dachüberständen ausgewählt werden.

Beim Flachdach sind alternativ gerundete oder angeschrägte Dachkanten möglich. Im Gegensatz zur Norm können auch unsymmetrische Sattelbzw. Trogdächer behandelt werden.

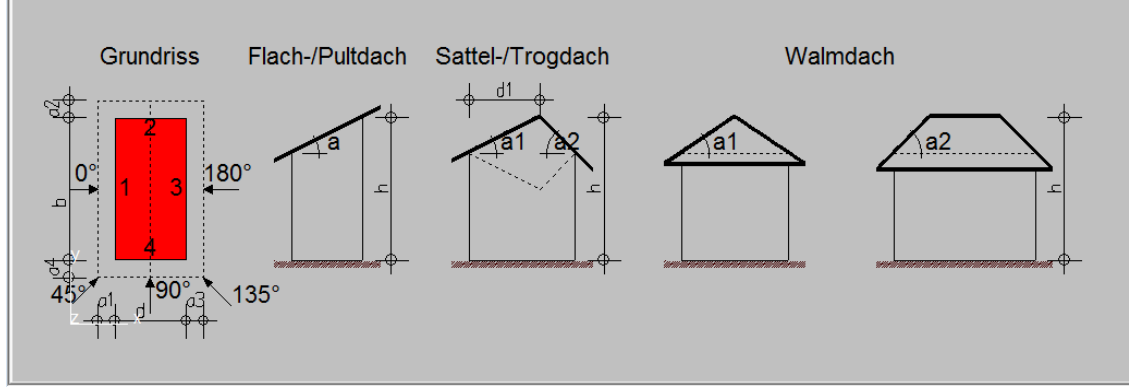

Wahlweise können einzelne Gebäudeseiten offen gelassen oder mit Aussparungen versehen werden. Das Programm kontrolliert dann, ob die Wand als offen behandelt werden muss.

Für alle vier Seiten kann ein Topografiebeiwert angegeben werden, der bei diagonalen Anströmrichtungen gemittelt wird.

### **Windkräfte**

Beim Nachweis von Windkräften werden neben den Topografiebeiwerten lediglich die Fassadenhöhen eingegeben.

Bei beiden Nachweisen können die zu berechnenden Anströmrichtungen einzeln bestimmt werden.

#### freistehendes Dach  $\vee$   $\mathbf{x}$ 2  $1 - 3$ Dachform  $\overline{\phantom{0}}$  $1 - 3$ Rauhigkeit  $\ddot{\phantom{0}}$  $\circ$  $10.0$ Dachneigung a Dachfläche  $\mathbf b$ 20.000 4.500 m 4.000  $m$ ā h  $m$ Versperrung 10  $\overline{\phantom{a}}$  $0/1$ 1.000 Topografiefakt. ct Nachweis für  $0^{\circ}$  $0/1$  $90^\circ$  $0/1$  $180^\circ$ 1  $\overline{\phantom{a}}$ 11  $\overline{\phantom{0}}$ l0  $\overline{\phantom{a}}$  $0/1$ Dachtyp nach Skizze Typ<sub>1</sub> **Grundriss** Typ<sub>2</sub> Typ<sub>3</sub>  $-10^\circ$  $180^\circ$  $0<sup>°</sup>$  $\overline{a}$ శ్  $0.5 \leq h/a \leq 1$  $a \leq b \leq 5a$ Dach  $d \le 0.03a$

### Alle drei Dachformen können nach der Norm nachgewiesen werden.

SYSTEMHAUS im BAUWESEN Gern 3, 94089 Neureichenau, Tel. 0 85 83 / 2301 Fax 2336

### **Freistehende Dächer**

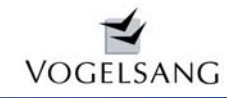

 $zg \geq h/4$ 

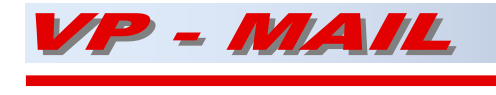

### **Nov. 2010 Blatt 6**

### **Anzeigetafel**

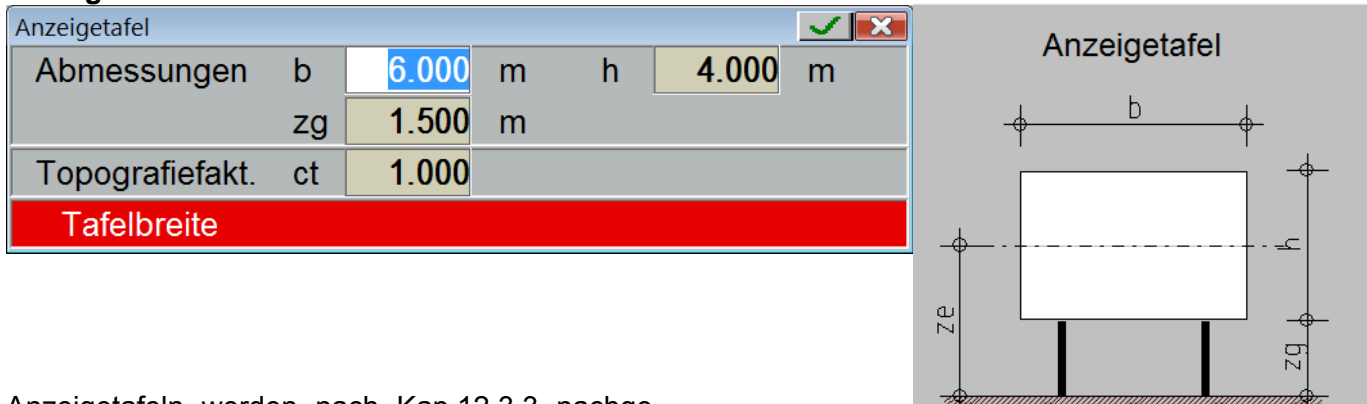

Anzeigetafeln werden nach Kap.12.3.3 nachgewiesen.

### **Freistehende Wand**

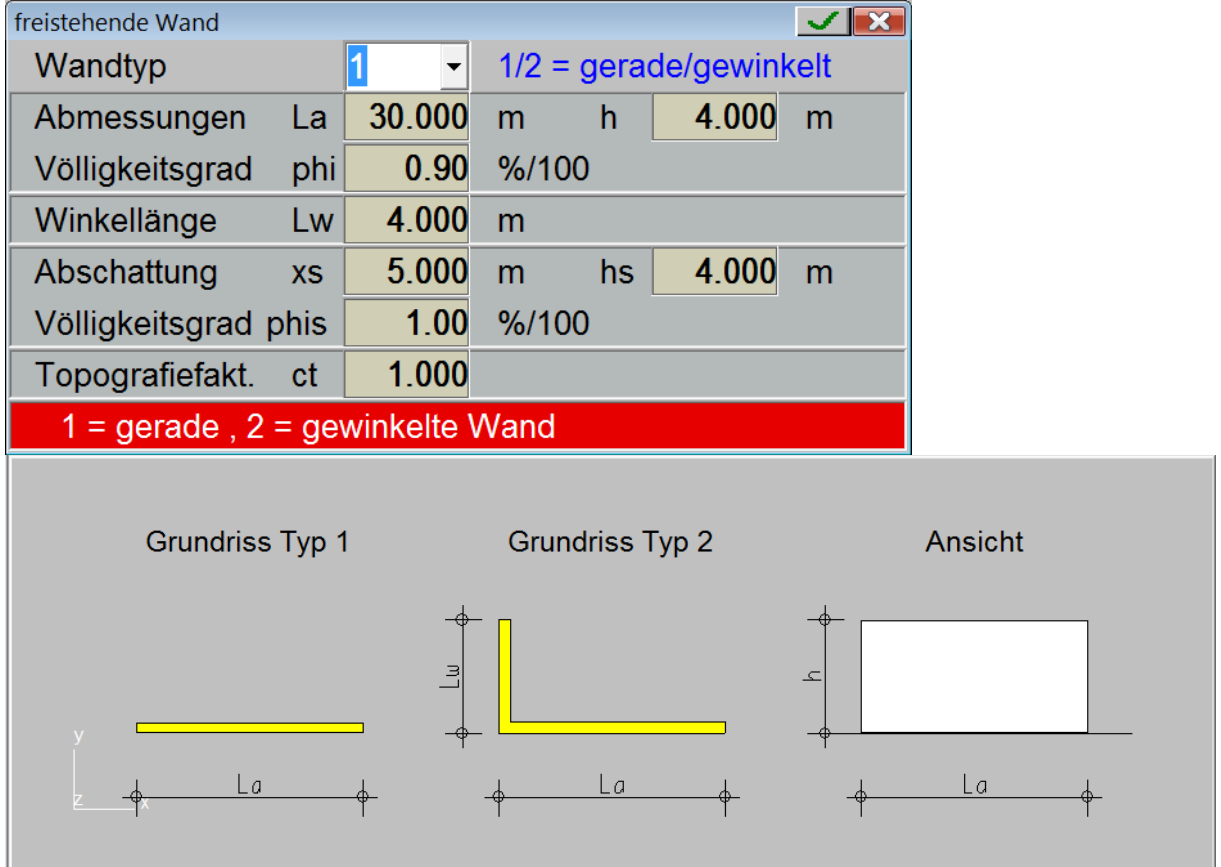

Sowohl gerade als auch gewinkelte Wände können wahlweise auch mit Abschattung gerechnet werden. Für die nachzuweisende und abschattende Wand kann ein Völligkeitsgrad angegeben werden. Dieser muss zwischen 80 und 100% liegen.

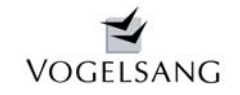

**Nov. 2010 Blatt 7**

### **Beispiel Winddruck Satteldach Mittelwert Geländekategorien 2 und 3**

geografische Bedingungen Bundesland Bayern Landkreis/Stadt Niederbayern Gemeinde/Stadt alle Gemeinden Windzone  $\mathbf{1}$ Bauorthöhe 360 mNN Geländekategorie 2.50  $\begin{array}{ccccc} & v_{\text{ref}}& 22.5 \text{ m/s} & q_{\text{ref}}& 0.32 \text{ kN/m2}\\ \text{Die Profile nach DIN 1055-4 Tab. B.2 werden mit der Nachkommastelle zwischen} \end{array}$ 

den Geländekategorien 2 und 3 interpoliert.

### Gebäude

Es werden die Winddrücke nach DIN 1055-4 8 ermittelt. Dachform Satteldach  $\mathbf{A}$ 

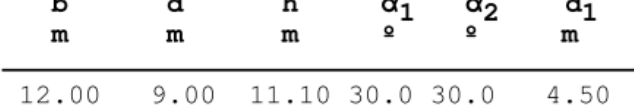

- Dachüberstand a
- Topografiebeiwert  $c_{t}$

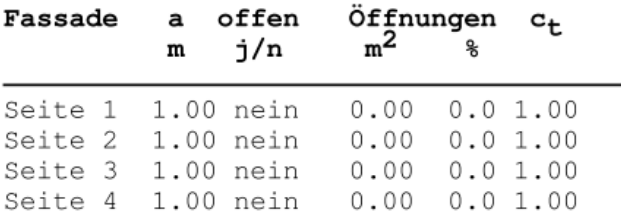

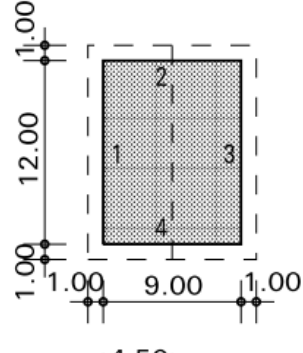

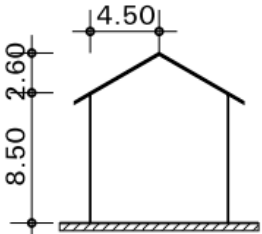

### Winddruck

#### Anströmrichtung  $0.0<sup>°</sup>$

### Wände aussen

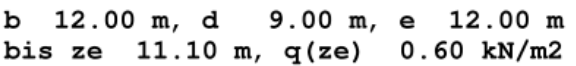

BE = Wand- bzw. Dachbereich

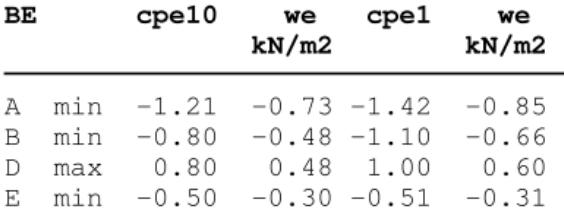

### Dachflächen aussen

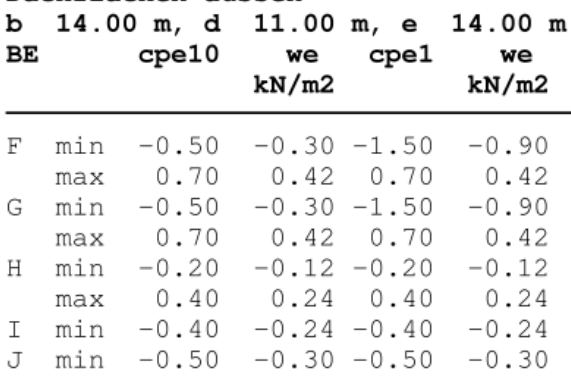

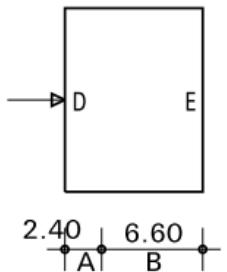

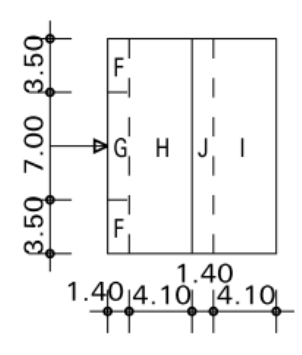

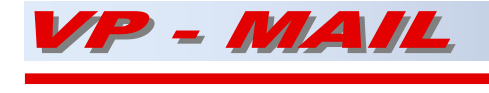

Anströmrichtung 90.<sup>9</sup>

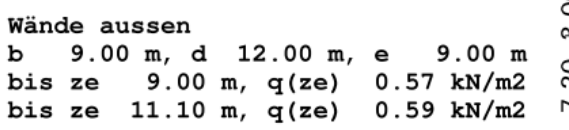

**We** 

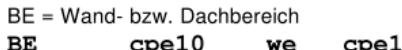

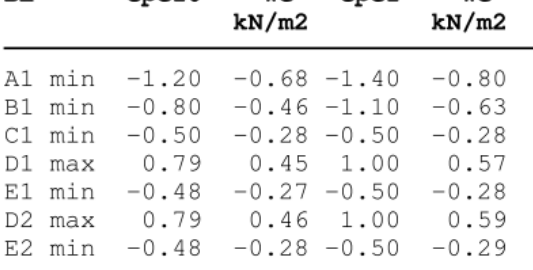

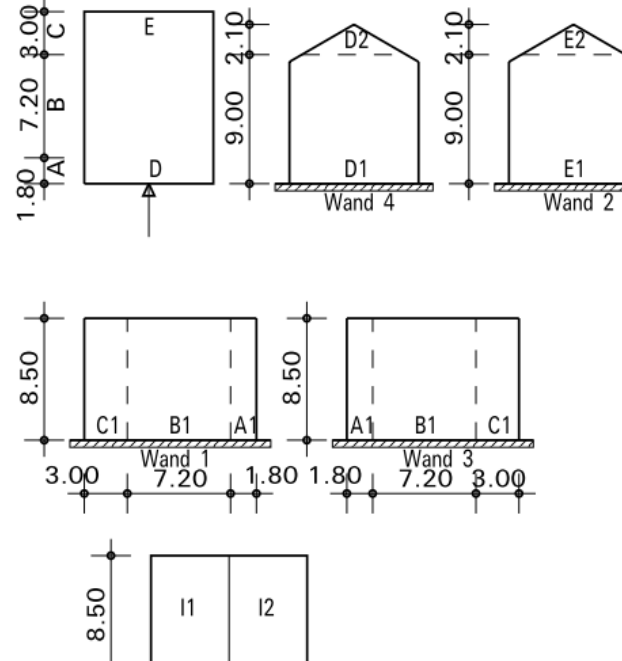

### Dachflächen aussen

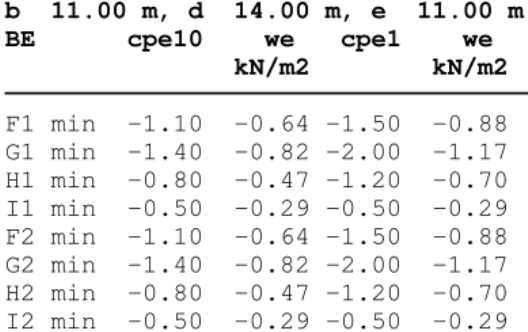

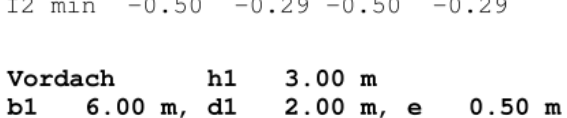

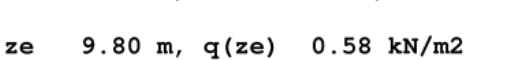

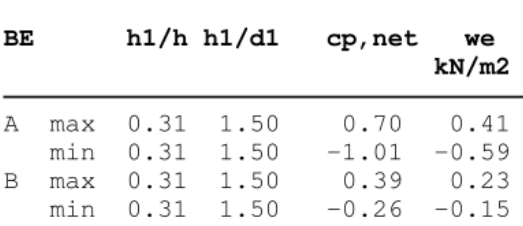

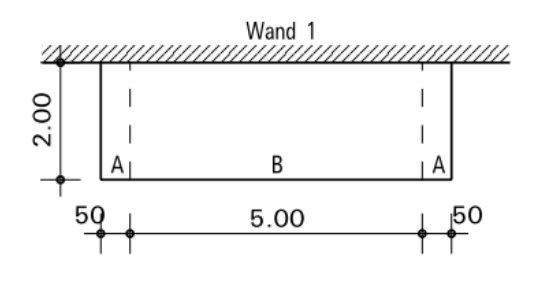

 $1.104.40$ 

 $H1$ 

 $F1$   $\Box$   $1$ 

 $H2$ **GOTES** 

75

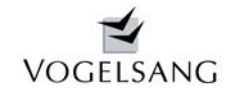

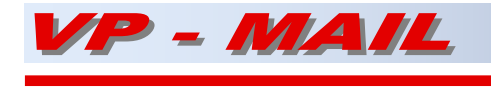

## **Beispiel Winddruck Satteldachhalle eine Längsseite offen 900 mNN exponiert**

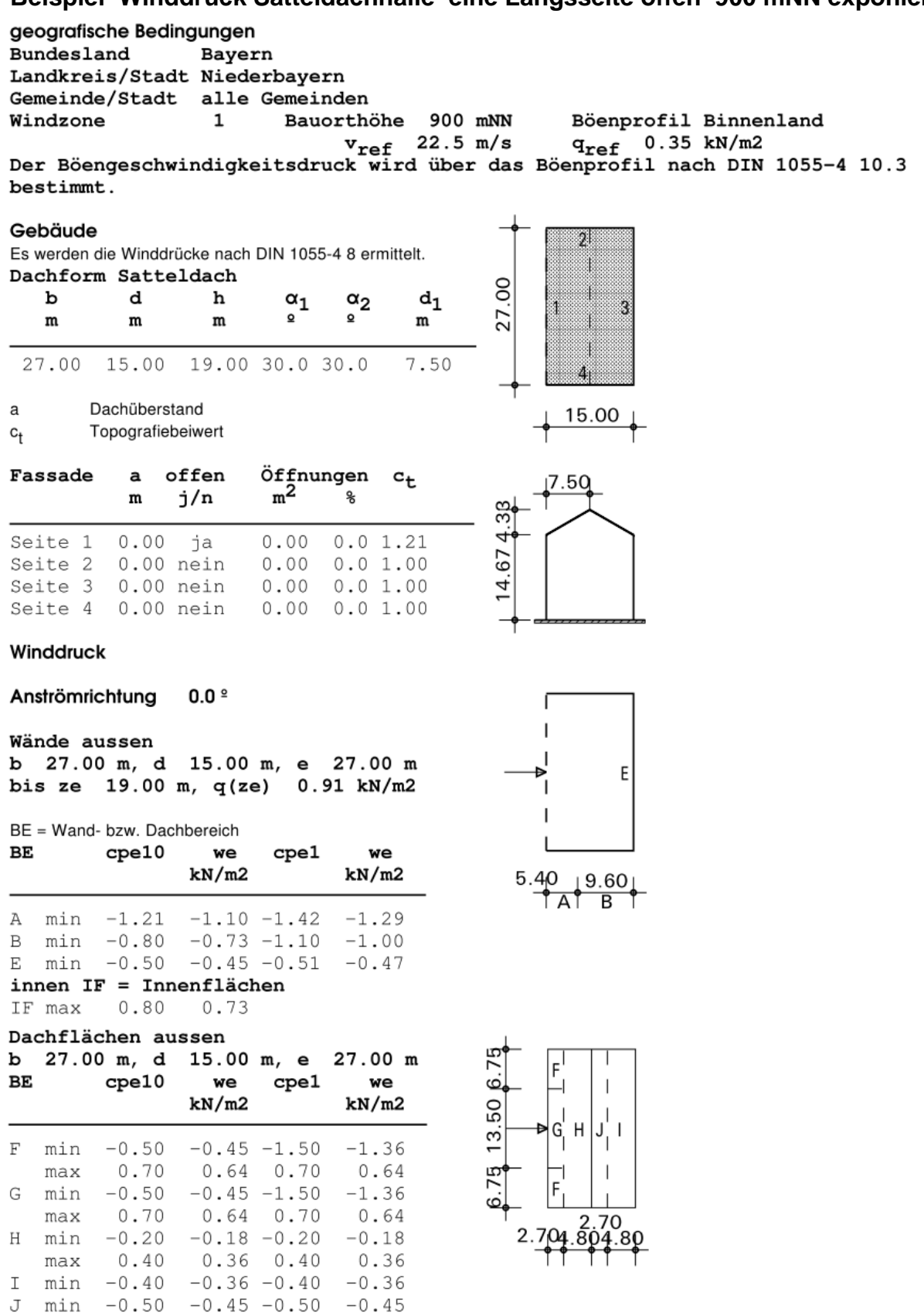

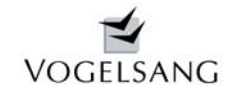

**Nov. 2010 Blatt 10**

### **Beispiel Windkräfte unterschiedliche Fassadenhöhen und Topografiebeiwerte**

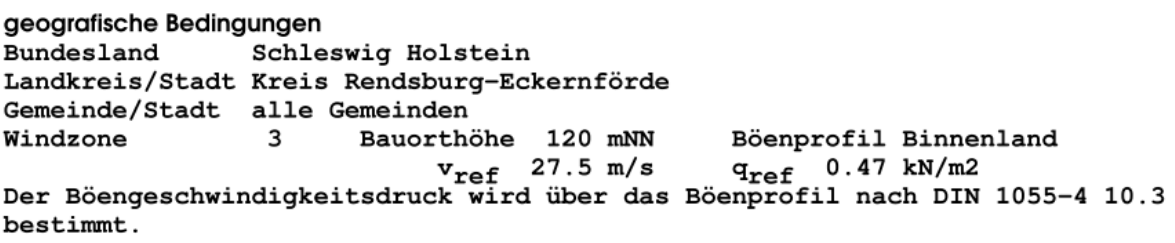

36.00

45

90∫

16.00

### Gebäude

Es werden die Windkräfte nach DIN 1055-4 9 ermittelt.

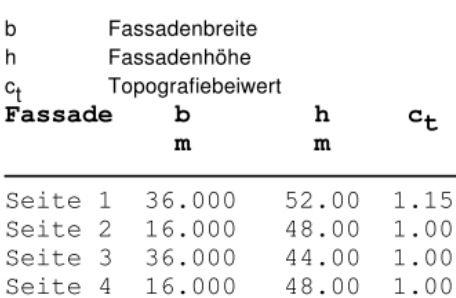

### Windkraft

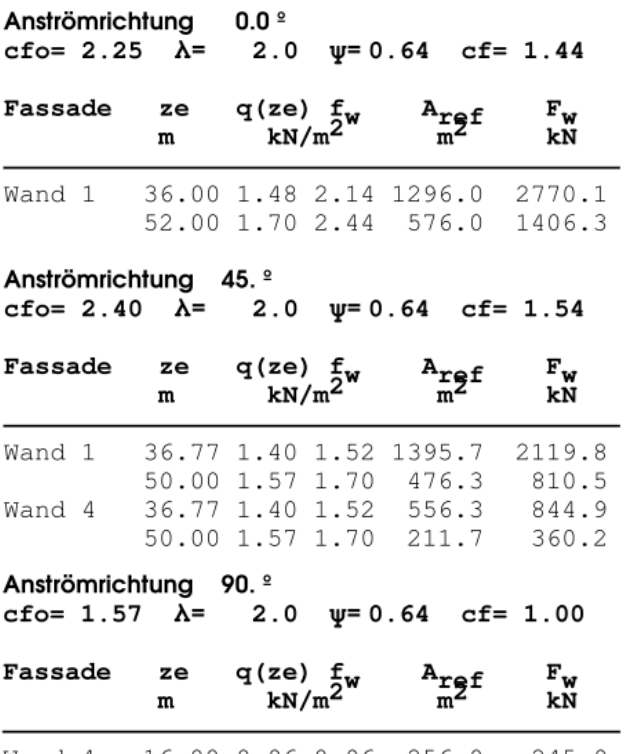

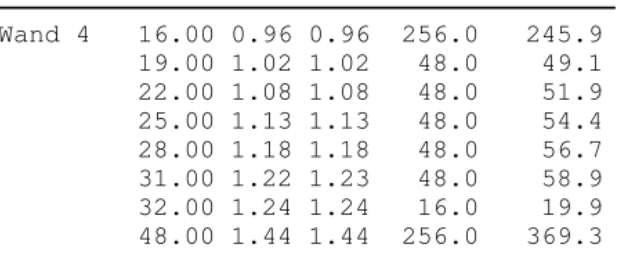

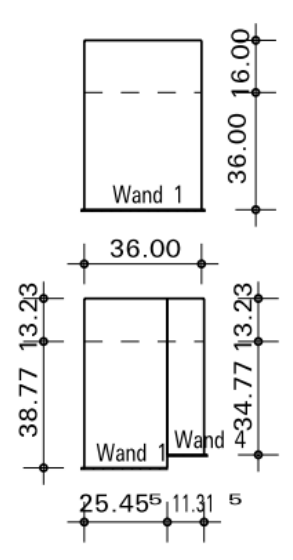

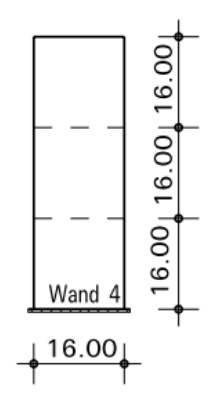

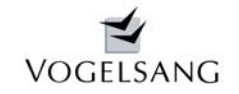

**Nov. 2010 Blatt 11**

 $\Omega$ 

 $\mathbf{1}$ 

### **Beispiel freistehendes Dach Geländekategorie Stadtgebiet**

geografische Bedingungen **Bundesland** Hamburg Landkreis/Stadt Hamburg Gemeinde/Stadt Stadt Hamburg Windzone  $\overline{2}$ Bauorthöhe 30 mNN Geländekategorie 4.00  $v_{ref}$  25.0 m/s  $q_{ref}$  0.39 kN/m2 freistehendes Dach Versp Versperrung Topografiebeiwert, c<sub>fr</sub> Reibungsbeiwert  $\overset{c_t}{\theta}$ Anströmrichtung Typ  $\pmb{\alpha}$ р a h Versp  $^{\rm c}$ t  $c_{\tt fr}$ 

 $\mathfrak{m}$ 

 $\mathfrak{m}$ 

10.0 20.00 4.50 4.00 nein 1.00 0.02

4.00 m, q(ze) 0.51 kN/m2 ze

 ${\mathfrak m}$ 

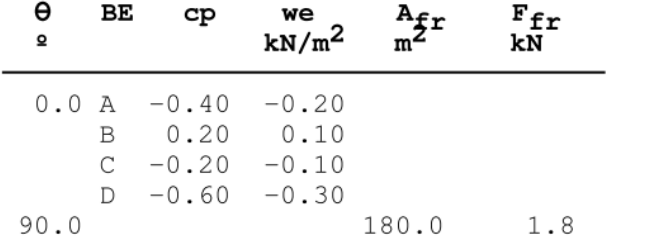

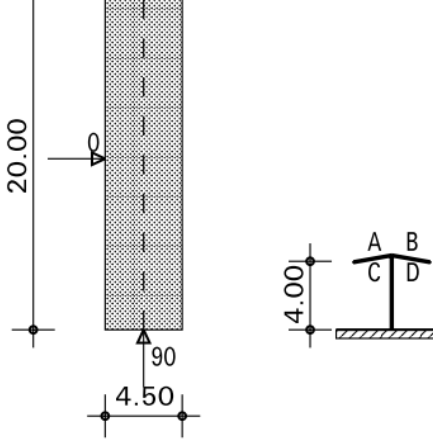

# **Beispiel Anzeigetafel Geländekategorie Stadtgebiet**

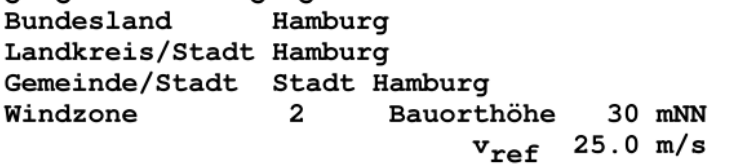

Geländekategorie 4.00  $0.39$  kN/m2  $\mathtt{q_{ref}}$ 

### Anzeigetafel

 $c_t$ Topografiebeiwert

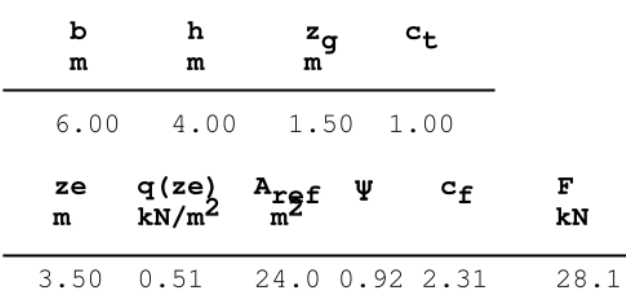

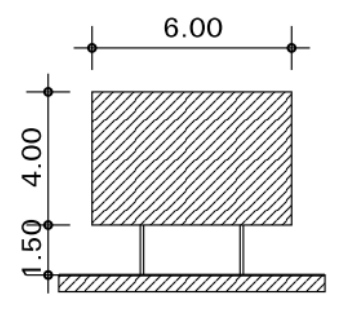

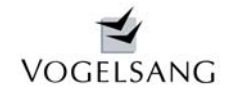

**Nov. 2010 Blatt 12**

### **Beispiel abgeschattete freistehende Wand Binnenland**

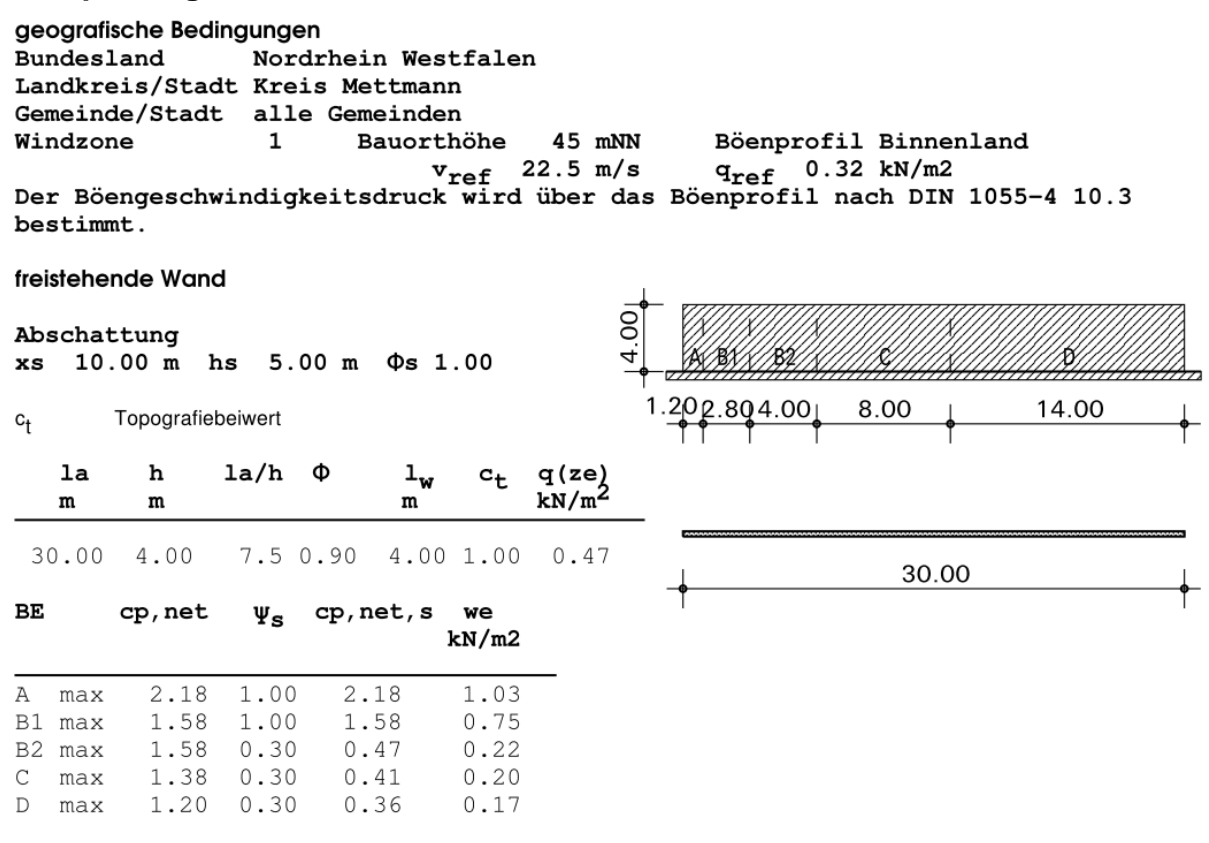

## Programm U.0011 Schneelasten im VP2 - System - Statik

Mit dem Programm U.0011 können Schneelasten nach DIN 1055-5 ermittelt werden. Diese stehen grundsätzlich per Lastübernahme in jeder anderen Position zur Verfügung. Es werden Gebäude mit Flach-, Pult-, Sattel-, gereihtem Sattel- oder Sheddach behandelt. Alternativ können Schneelasten für Höhenversprünge oder Anwehungen an Wänden und Aufbauten ermittelt werden.

### **Theorie**

Zunächst werden die dem Programm zugrundeliegenden Definitionen der DIN 1055-5 und deren Auslegungen erläutert. Die Schneelasten auf den normalen Dachflächen sind eindeutig geregelt. In Detailfragen besteht jedoch Auslegungsbedarf.

### **Höhenversprung nach 4.2.7**

Die Systemskizze zu diesem Kapitel kennt keine Dachüberstände und nur symmetrische Dachformen. Bei Dachneigungen ≤15° entfällt der abrutschende Anteil. Dieser Anteil kann bei steileren Dächern auch bei entsprechenden Schneefangeinrichtungen vernachlässigt werden. Dies wird im Programm entsprechend berücksichtigt.

Beim Verwehungsanteil gehen die Gebäudebreiten  $b_1$  und  $b_2$  ein. Da es hier auf die gesamte schneebedeckte Fläche der Dächer ankommt, nimmt das Programm als  $b_1$  auch in Anlehnung an die amerikanische Norm ASCE den Abstand zwischen den Dachtraufen an. Weist der tiefere Anbau einen Dachüberstand aus, so wird dieser ebenfalls zu  $b_2$  addiert. Unabhängig vom Dachüberstand werden  $b_2$  und  $l_s$  immer an der Außenwand des höheren Gebäudes angesetzt.

Die Begrenzung der Summe  $\mu_w + \mu_s$  auf 4.0 wurde von [2] auf 2.0 reduziert und wird so auch vom Programm vorgenommen. Die zusätzliche Regelung nach [2] für  $\mu_w + \mu_s > 3$  ist unter Fachleuten umstritten und wird in EN 1991 NA nicht übernommen werden. Sobald diese Regel veröffentlicht ist, wird sie ins Programm übernommen.

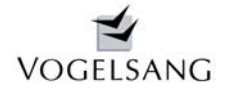

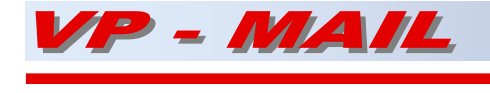

### **Schneeüberhang an der Traufe nach 5.1**

Bei auskragenden Dachteilen ist grundsätzlich an der **Traufe** eine zusätzliche Schneelast als Einzellast zu berücksichtigen. Diese darf nach [2] uneingeschränkt mit dem Faktor 0.40 abgemindert werden. Die Norm definiert weder die Traufe noch die Dachneigung für diesen Fall genauer. Nach DIN 1055-4 Bild 6 gibt es z.B. beim Pultdach eine **hohe** und eine **niedrige Traufe**. Wenn Schneefangeinrichtungen vorhanden sind, kann kein Schnee abrutschen und ein Ansatz dieser Einzellast kann nach Auslegung zur Norm und [2] entfallen. Nach 4.2.7 kann auch bei einer Dachneigung ≤15° kein Schnee abrutschen.

### **Programmdialoge Schneelastzonen**

Auf Anfrage beim Ausschuss wurde uns mitgeteilt, dass es im Sinne der DIN 1055-5 nur eine Traufe u.zw. die untere gibt. Die Last sei aber unabhängig von der Dachneigung anzusetzen. Was bei einem Flachdach anzusetzen ist, blieb jedoch offen. Auch hier kann es in der Praxis durch die Schichtung des Schnees und Verwehungen zu Überhängen kommen.

Das Programm ermittelt deshalb grundsätzlich diese Überhanglast an allen auskragenden Dachteilen. Ob diese Last dann per Lastübernahme bei der Bauteilbemessung angesetzt wird, bleibt dem Anwender überlassen.

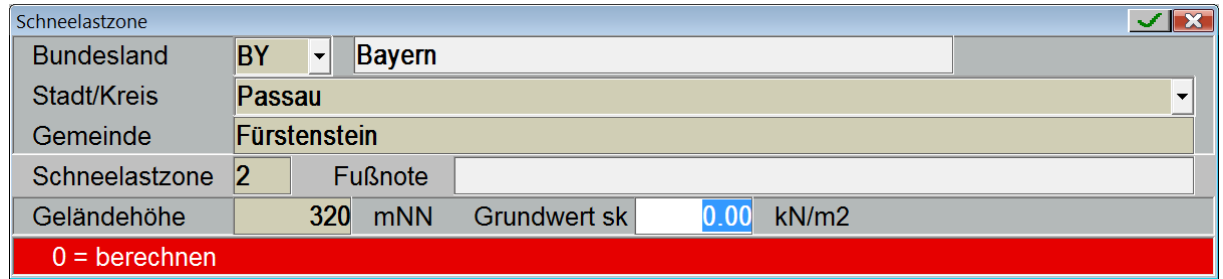

Vom DIBt sind die Schneelastzonen nach Verwaltungsgrenzen in Form von Excel-Tabellen veröffentlicht. Diese wurden von uns datenbankkonform umgearbeitet und stehen im Programm zur Verfügung. Alle Parameter können jedoch manuell beeinflusst werden bzw. ersetzt werden.

So kann z.B. der Begriff "in allen Gemeinden" mit dem tatsächlichen Namen überschrieben werden. Der Grundwert  $s_k$  kann auch fest eingestellt werden. Diese Festeinstellung erfolgt z.B. in Sondergebieten des Harz über die Datenbank automatisch.

### **Nachweise**

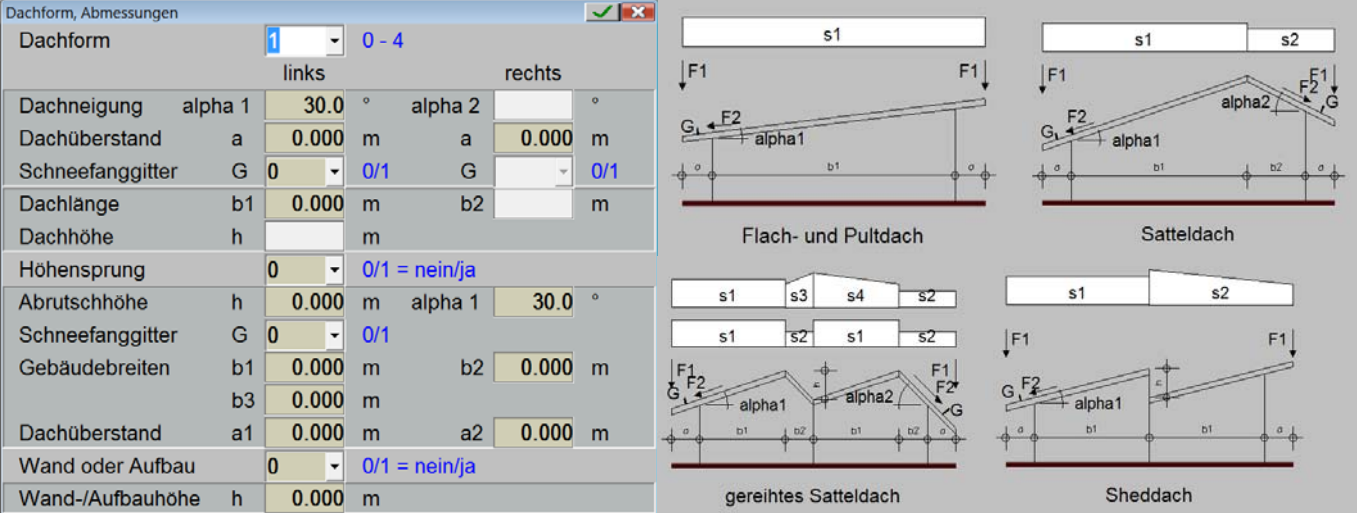

Es können wahlweise die skizzierten Dachformen, Höhenversprünge und/oder Anwehungen behandelt werden. Für die Nachweise werden die jeweiligen Parameter vom Dialog abgefragt. Alle relevanten Schneelasten werden ermittelt und

ausgegeben. Sie können wahlweise per Lastübernahme auf jede andere Position übernommen werden.

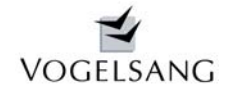

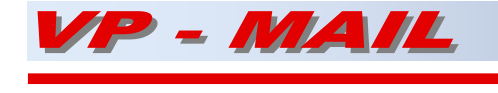

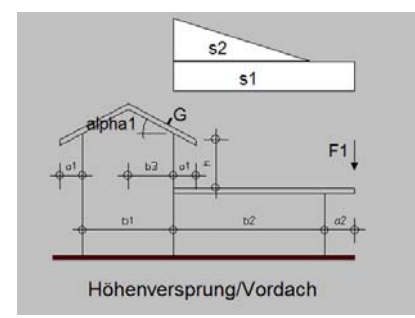

Über den Höhenversprung ist auch der Nachweis eines Vordaches möglich.

Ein Schneefanggitter auf dem höheren Dach verhindert das Abrutschen des Schnees und unterdrückt diesen Anteil beim Nachweis.

Die Lasten werden als Flächenlasten/m<sup>2</sup> oder als Streckenlasten mit ihren tatsächlichen Ausdehnungen in kN/m übernommen.

Die Überhang- bzw. Schneefanglasten werden als Einzellasten übergeben. Alle Lasten beziehen sich auf eine Tiefe von 1.00 m.

### **Beispiel mit allen Nachweisen**

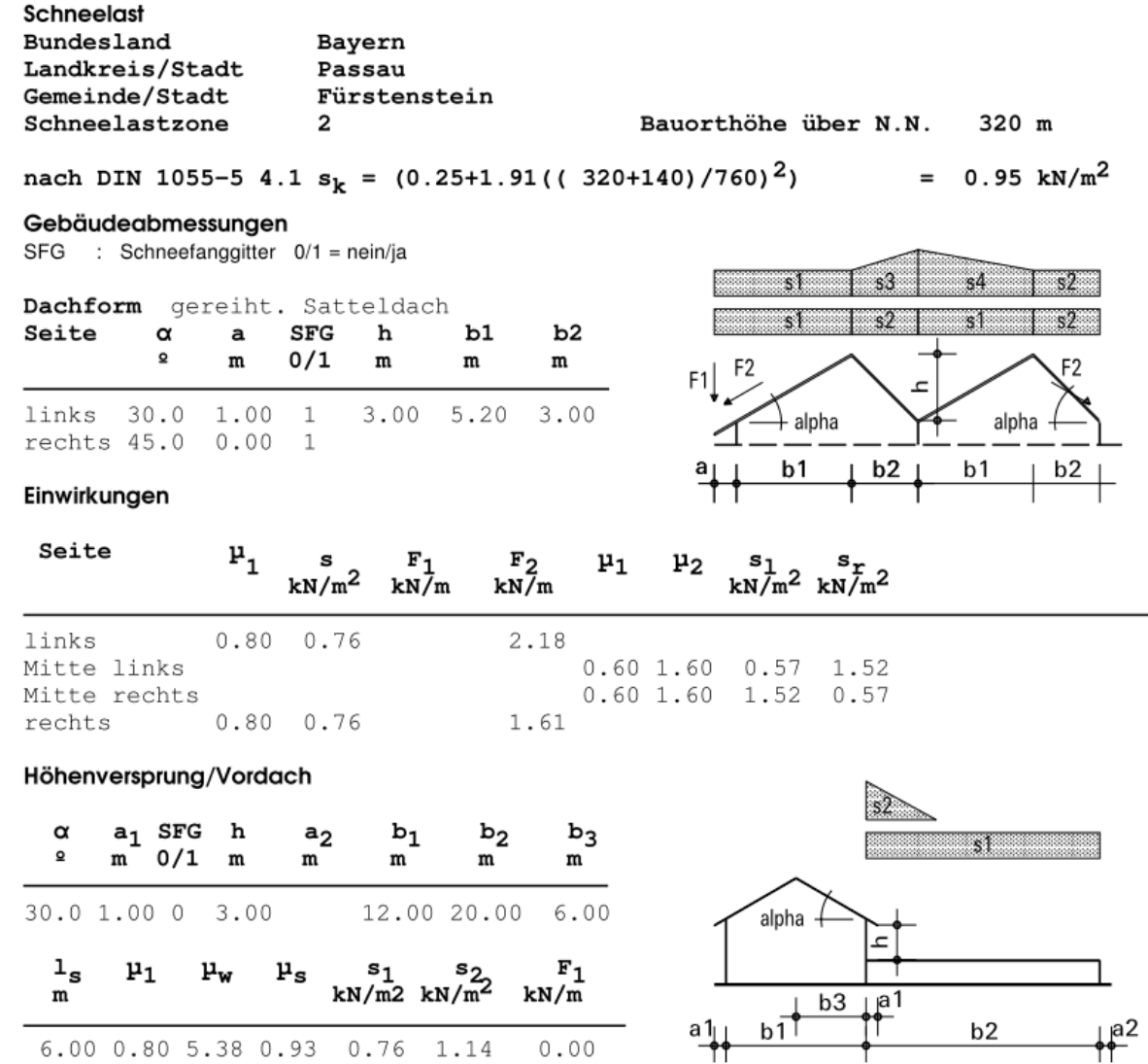

### Wand / Aufbau

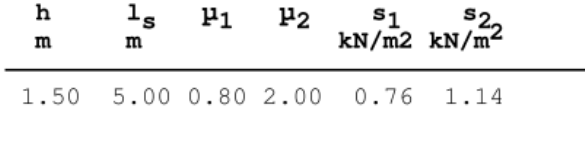

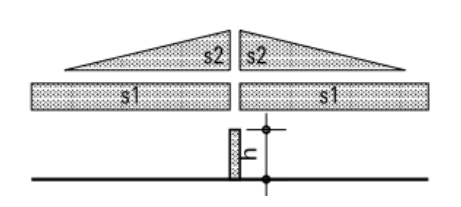

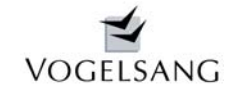

**Nov. 2010 Blatt 15**

### **Programmkosten**

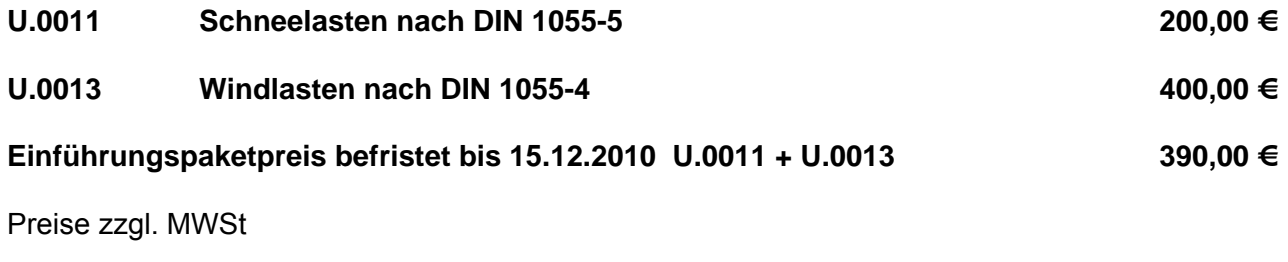

- [1] Niemann,H.J.: Hinweise und Erläuterungen zur Anwendung der ..... DIN 1055-4 BuSt 08/2006
- [2] Musterliste der Technischen Baubestimmungen Feb. 2010

Neureichenau, im Novemder 2010

Dipl.-Ing. Dieter Vogelsang